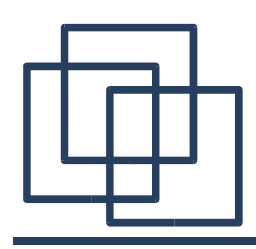

- Fow to compute polynomials like  $\sum_{i=0}^n b_i x^i$
- $\rightarrow$  How to take advantage of some multiply and *accumulate* instructions on DSPs.
- > Rewrite as

$$
a_0 + x(a_1 + x(a_2 + ... x(a_n)...))
$$

- > Compute with
	- $a:=a_{n}$  $a:=a_{n-1}+x^*a$  $a:=a_1+x^*a$  $a:=a_{0}+x^{*}a$

Algorithm:  $a:=a$ i $[n]$ while( $n>0$ ) a:=ai[--n]+ $x^*a$ return a

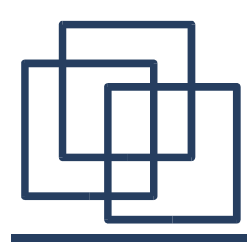